## vIOMMU: **Efficient IOMMU Emulation**

## Nadav Amit, Muli Ben-Yehuda, Dan Tsafrir and Assaf Schuster

Technion **IBM Research - Haifa** 

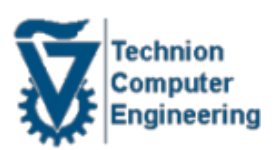

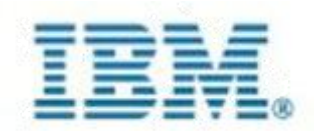

### **Introduction Emulation Emulation Evaluation Conclusions**

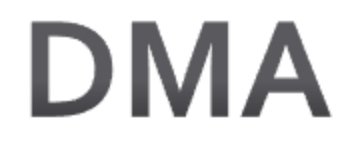

DMA (Direct Memory Access) goal:  $\bullet$ Access system memory independently of the CPU

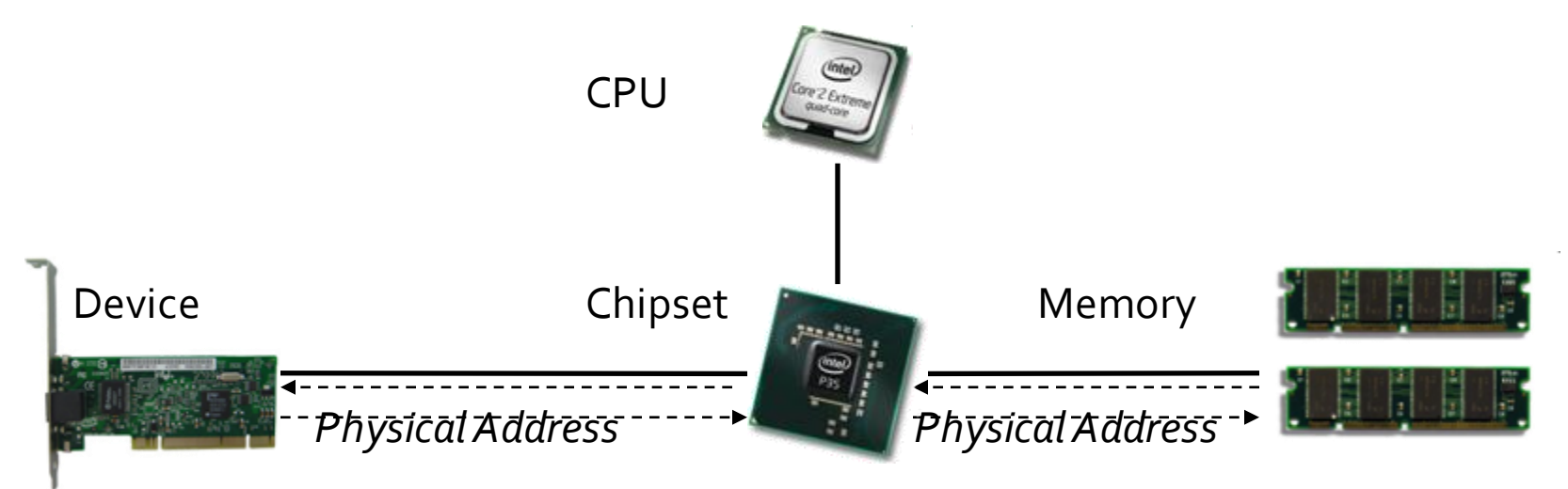

- Legacy DMA presents several challenges:
	- Cannot be used natively in virtualization
	- Lack of memory protection from device accesses  $\bullet$
	- (x86:) Legacy devices cannot access the entire memory

### **Introduction Emulation Evaluation Conclusions**

## **X86 IOMMU**

- I/O Memory Management Unit  $(IOMMU):$ 
	- Indirection level between the address used for DMA and the physical address
	- Similar to MMU, yet translation is  $\bullet$ performed in the device context
	- Devices are split to protection domains
	- A device can access memory addresses present in its domain

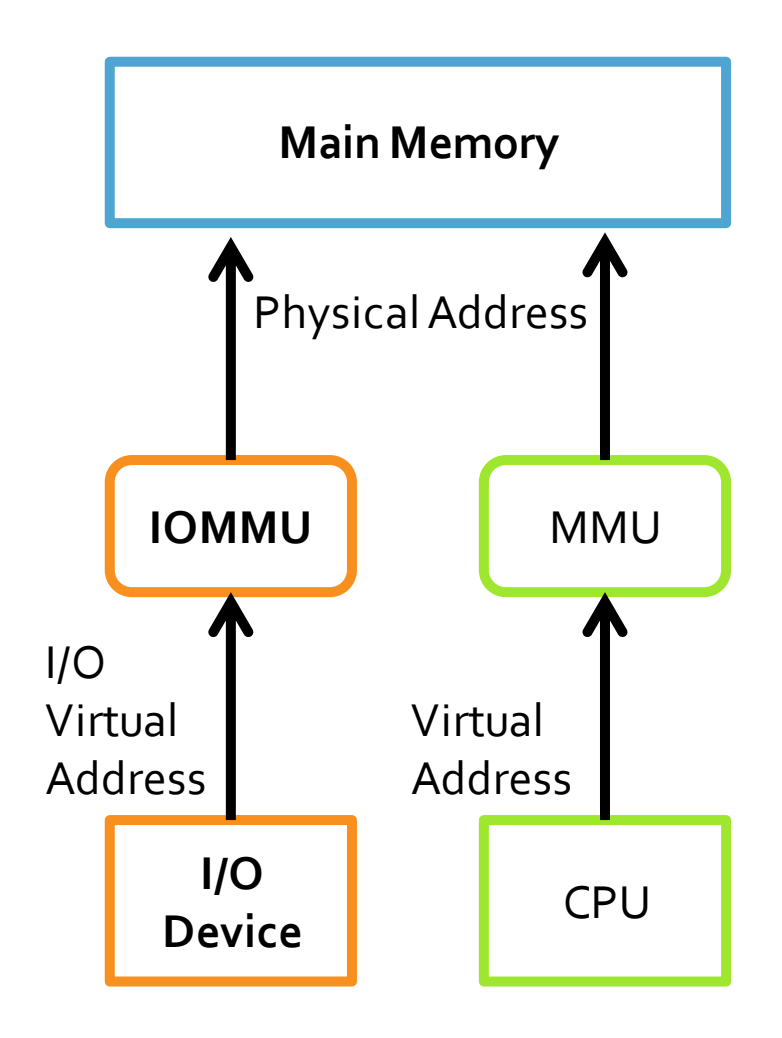

# **I/O Virtualization**

- I/O virtualization through direct device assignment:
	- Guest virtual machine interacts with the I/O device directly
	- Unmodified guest OS
	- Best performance
- IOMMU is required for direct device-assignment
	- **Protection** is required to isolate quests (inter-guest protection)
	- In virtualization memory accesses of the quest are redirected by the hypervisor: Guest Physical Address  $\rightarrow$  Host Physical Address
	- Currently, hypervisors use *direct map* scheme: Mapping GPA→HPA in the IOMMU

## **Device-Assignment Shortcomings**

- No memory-overcommitment Memory is the main limiting factor for server consolidation
- No intra-quest protection Guest is vulnerable to faulty device-drivers and malicious I/O devices that are assigned to it
- No redirection of DMA Guest cannot use legacy 32-bit I/O devices, nested virtualization or other custom mappings
- These shortcomings will be addressed using **IOMMU** emulation

### **Introduction Emulation Emulation Evaluation Conclusions**

## **IOMMU Emulation**

- Use a single physical IOMMU to emulate multiple IOMMUs (for multiple quests)
- The I/O device is still directly assigned to the quest
- First evaluated x86 IOMMU emulation
- The focus of this work is performing IOMMU emulation efficiently

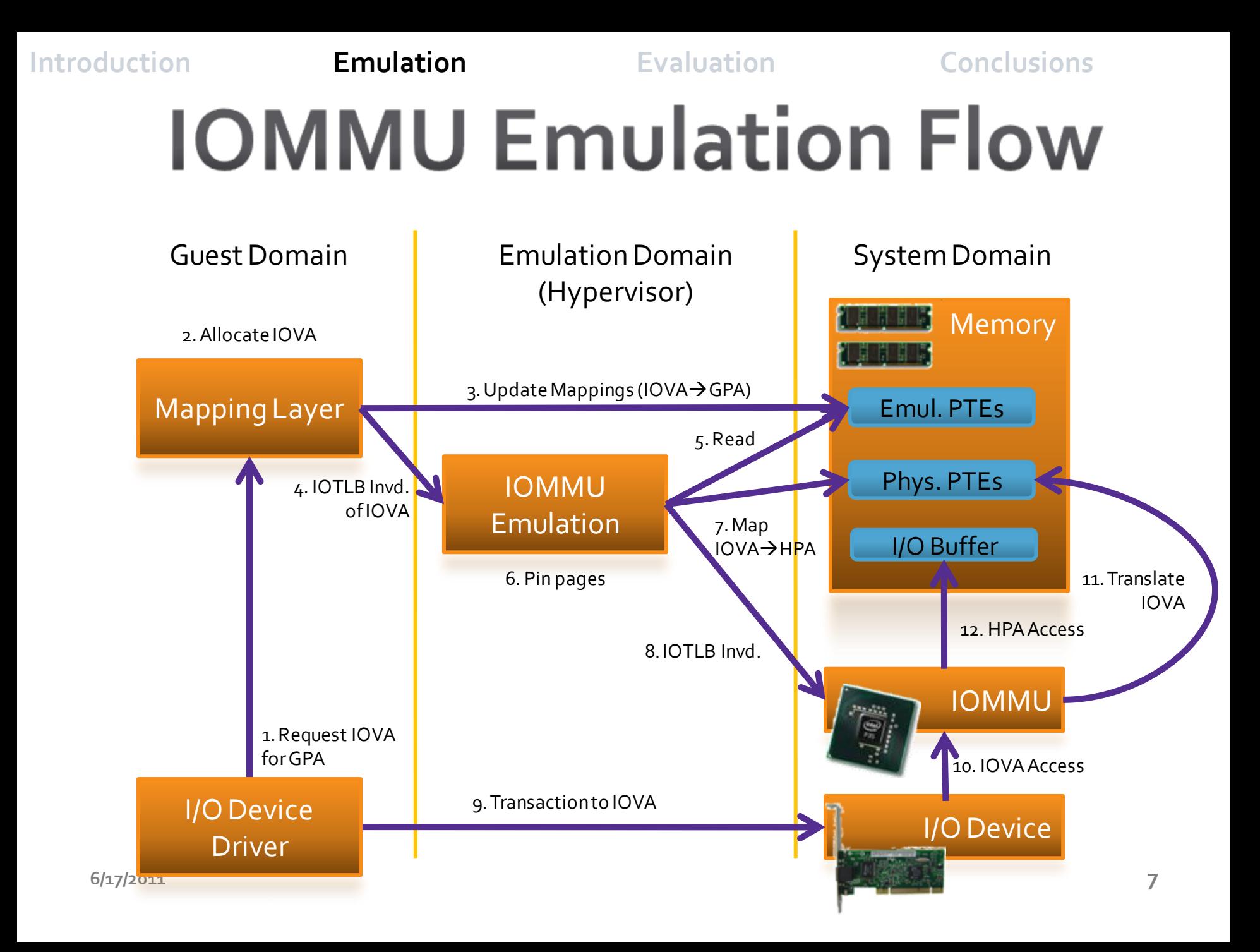

## **IOMMU Emulation Uses**

Memory-overcommitment

Pin/unpin during map/unmap of I/O buffers

- Intra-guest protection & DMA redirection Physical IOMMU is programmed according to emulated
- Inter-guest protection is not compromised A page is pinned to physical memory the entire time it is mapped in the physical IOMMU

## **IOMMU Emulation Enhancements**

- Each mapping change results in VM-exit
	- Expensive operation (direct cost and indirect cost)
	- Diminishes the advantages of device-assignment
- Map and unmap in the IOMMU are lengthy and frequent operations
	- Require allocation of IOVA, MMIO transactions, etc.
	- Even in native-mode can reduce throughput by 57%
- Our solutions:
	- Sidecore emulation
	- IOMMU mapping-layer enhancements  $\bullet$

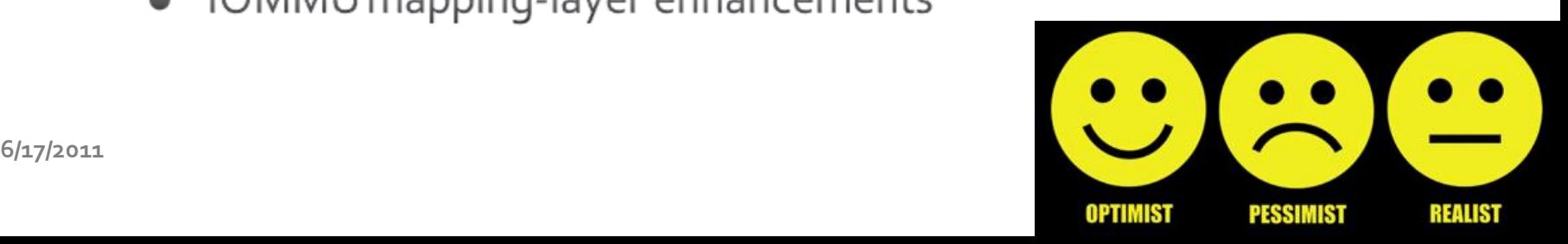

# **Sidecore Emulation**

- Additional core (sidecore) can be used to avoid VM-transitions through paravirtualization  $[Kumar'07, Liu'09]$
- Similarly, sidecore emulation can be performed

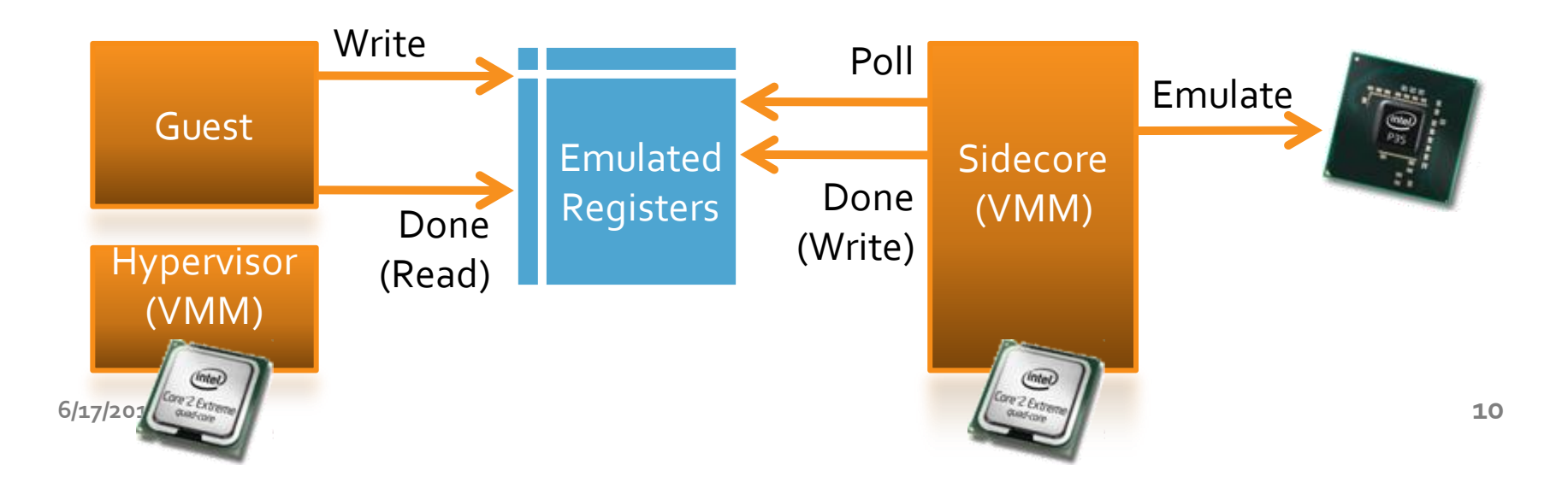

# **Sidecore Emulation**

- Required device properties:
	- Synchronous register write protocol
	- A single register holds only read-only or write fields
	- Loose response time requirements
	- Explicit update of memory-resident data structures
- $\bullet$  x86 IOMMU:
	- Intel VT-d has these properties
	- AMD IOMMU does not

# **Mapping Optimizations**

- Revised mapping layers are usable and efficient in native-mode
- IOTLB invalidation scheme
	- IOTLB invalidation is an expensive operation
	- Linux already coalesces and defers invalidations  $\bullet$
	- The paper discusses asynchronous invalidations
- **Mappings reuse**

# **Mappings Reuse**

## • Common IOVA allocation method

Single-use – Mapping of I/O virtual address for each given I/O buffer physical address

## **Mappings Reuse (Existing):**

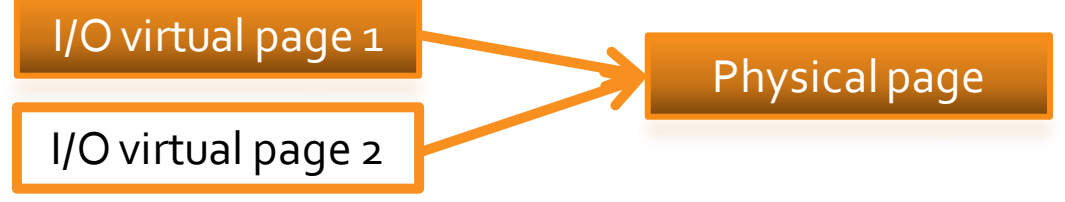

- Shared If there is an existing mapping of physical, use it [Willmann'o8]
- Persistent, On-demand Never unmap or defer unmappings until a quota of stale mappings is reached [Yassour '10]

# **Optimistic Teardown**

- Optimistic teardown is a mappings reuse scheme
- Deferring unmappings until a quota of stale mappings is reached or time-limit elapses
- Useful since DMA accesses demonstrate both temporal and spatial locality
- Since stale mappings are always reclaimed, it delivers better protection than persistent
- Protection relaxation impact is similar to that of deferring IOTLB invalidations (Linux default)

# **Evaluation Environment**

### Hardware ٠

- Intel VT-d  $\bullet$
- $\bullet$  IBM x3550 M2 server
- Intel Xeon X5570 CPUs running at 2.93GHz  $\bullet$
- Emulex 10Gbps NIC  $\bullet$

### **Hypervisor** ۰

- $\bullet$  Linux 2.6.35
- KVM-Kernel-based Virtualization Machine
- A single-core guest shown  $\bullet$

## **Benchmarks**

- Microbenchmarks: NetPerfTCP Stream and UDP-RR (Latency) ٠
- Macrobenchmarks: Apache and MySQL ۰
- The following benchmarks use a single core  $\bullet$

# **Map/Unmap Duration**

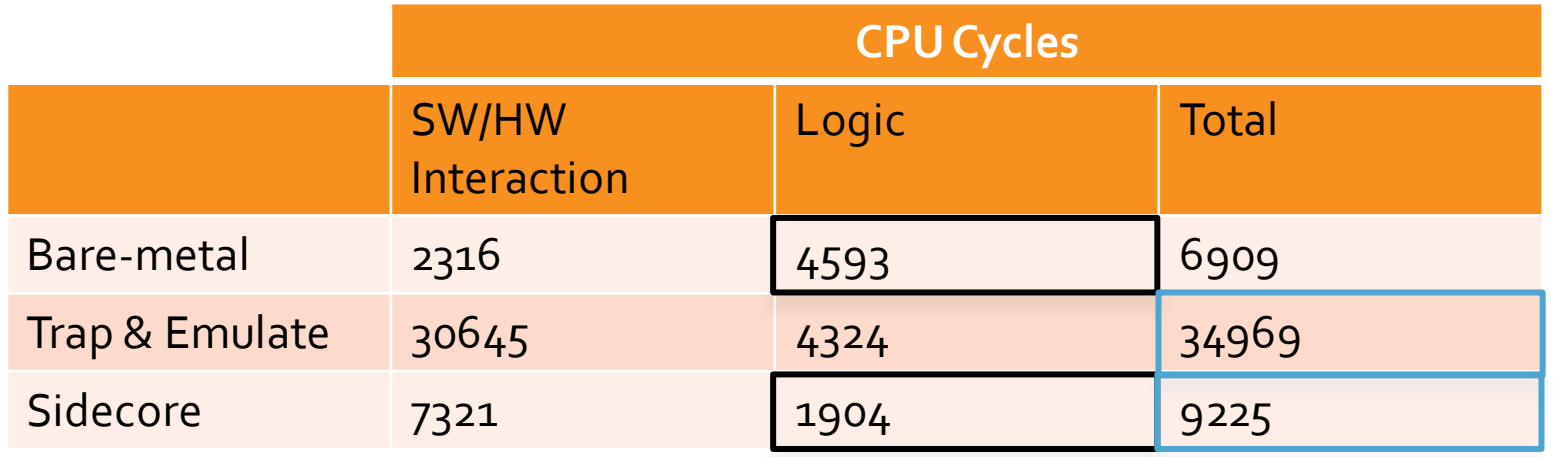

Average breakdown of (un)mapping a single page using the strict invalidation scheme

- Sidecore emulation is over 3 times faster than trap & emulate
- Logic part of the code is performed faster in emulation!

### **Introduction Emulation Evaluation Conclusions**

# **TCP Throughput**

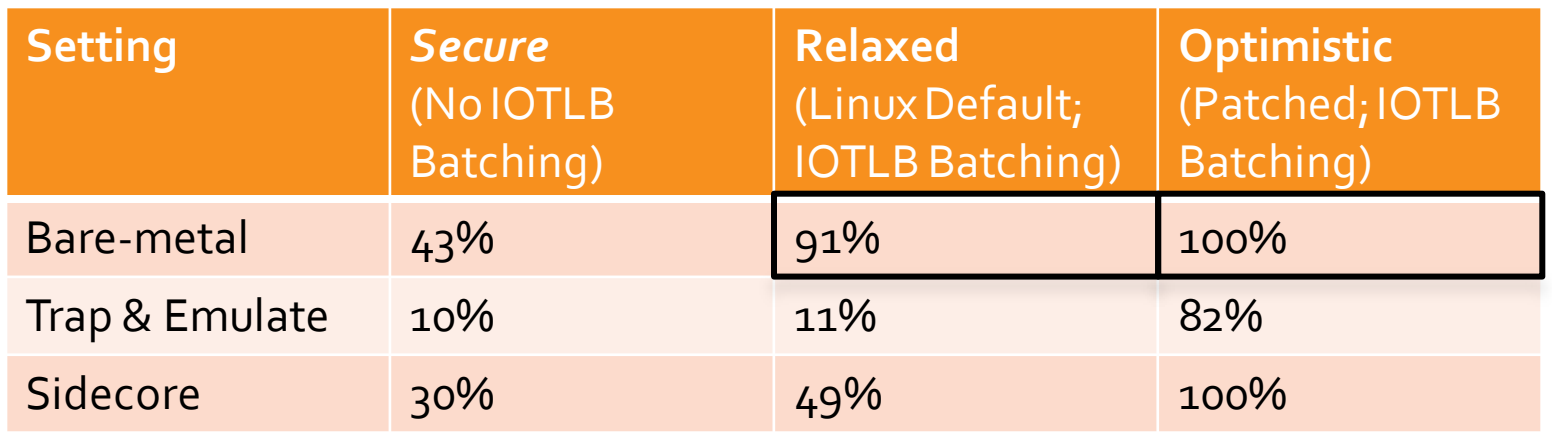

Measuring the Netperf TCP throughput relatively to the maximum attainable (9.3Gbps)

- Optimistic teardown over 7 times faster than relaxed in quest  $\bullet$
- Sidecore busy at most 33% of the time ۰

## Apache

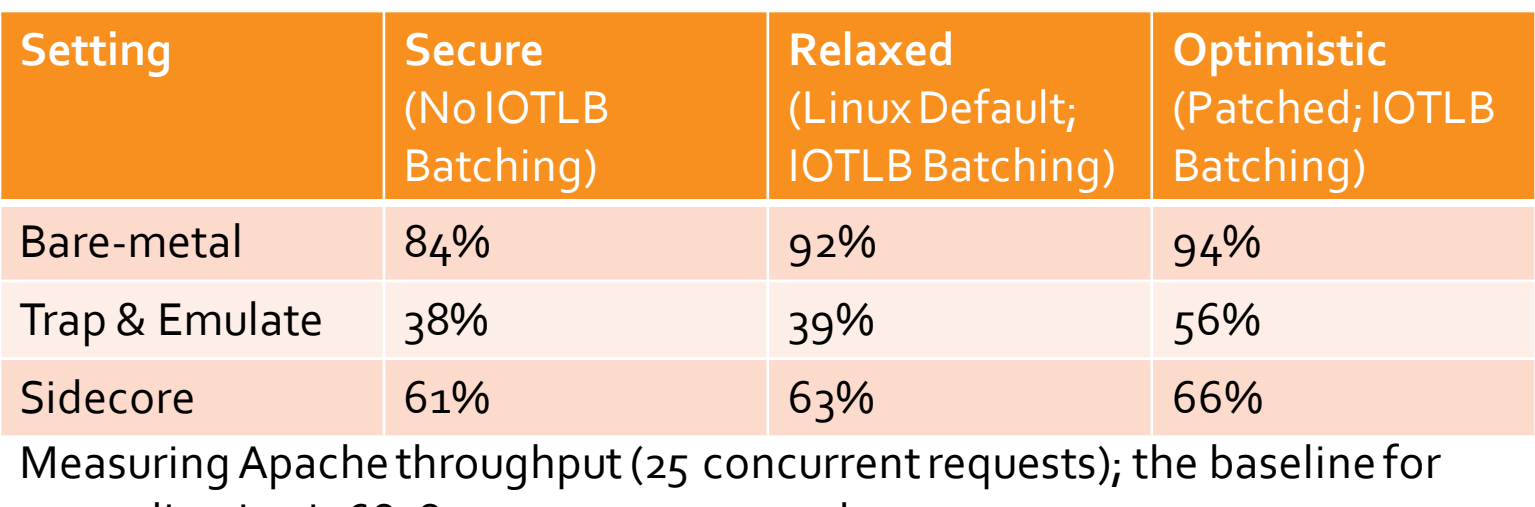

normalization is 6828 requests per second

• Maximum attainable throughput in guest  $-67%$ 

### **Introduction Emulation Evaluation Conclusions**

## Conclusions

- Using IOMMU emulation, we can enable memory overcommitment, intra-guest protection and redirection of DMA transactions.
- Sidecore emulation of the IOMMU and mapping-layer optimizations can reduce the mapping overhead significantly with modest protection compromise.
- Future hardware support can deliver even better performance:
	- · Multiple levels of IOMMU paging hierarchy can deliver intra-guest protection
	- I/O page faults can enable memory overcommitment even for non-cooperative quests